## **"UNIVERSIDAD EMILIANO ZAPATA"**

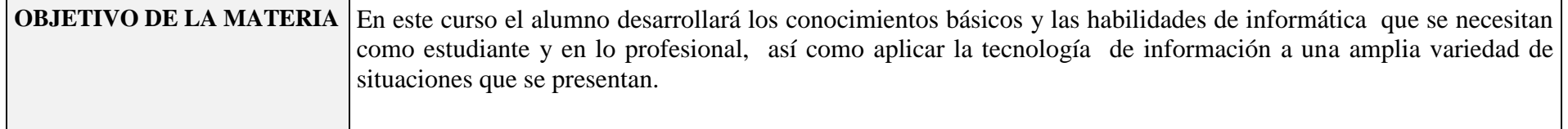

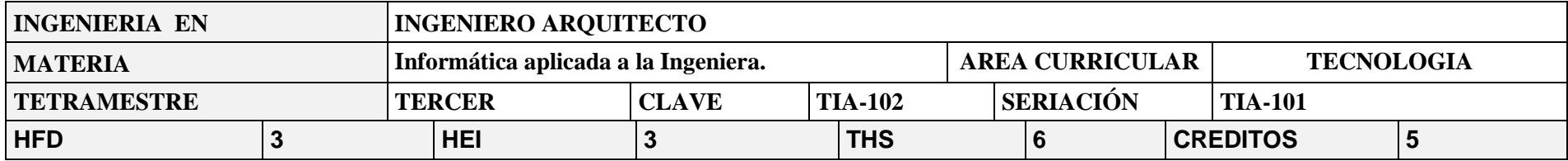

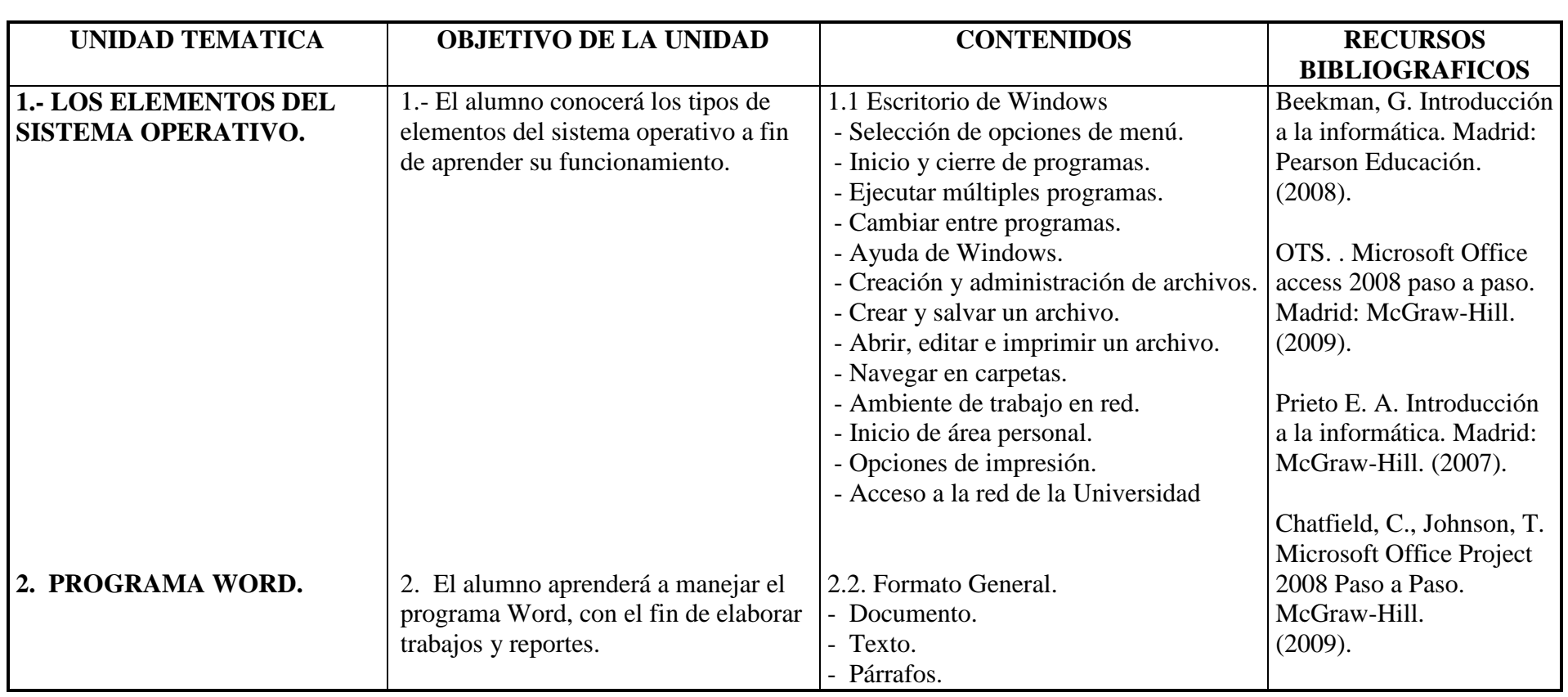

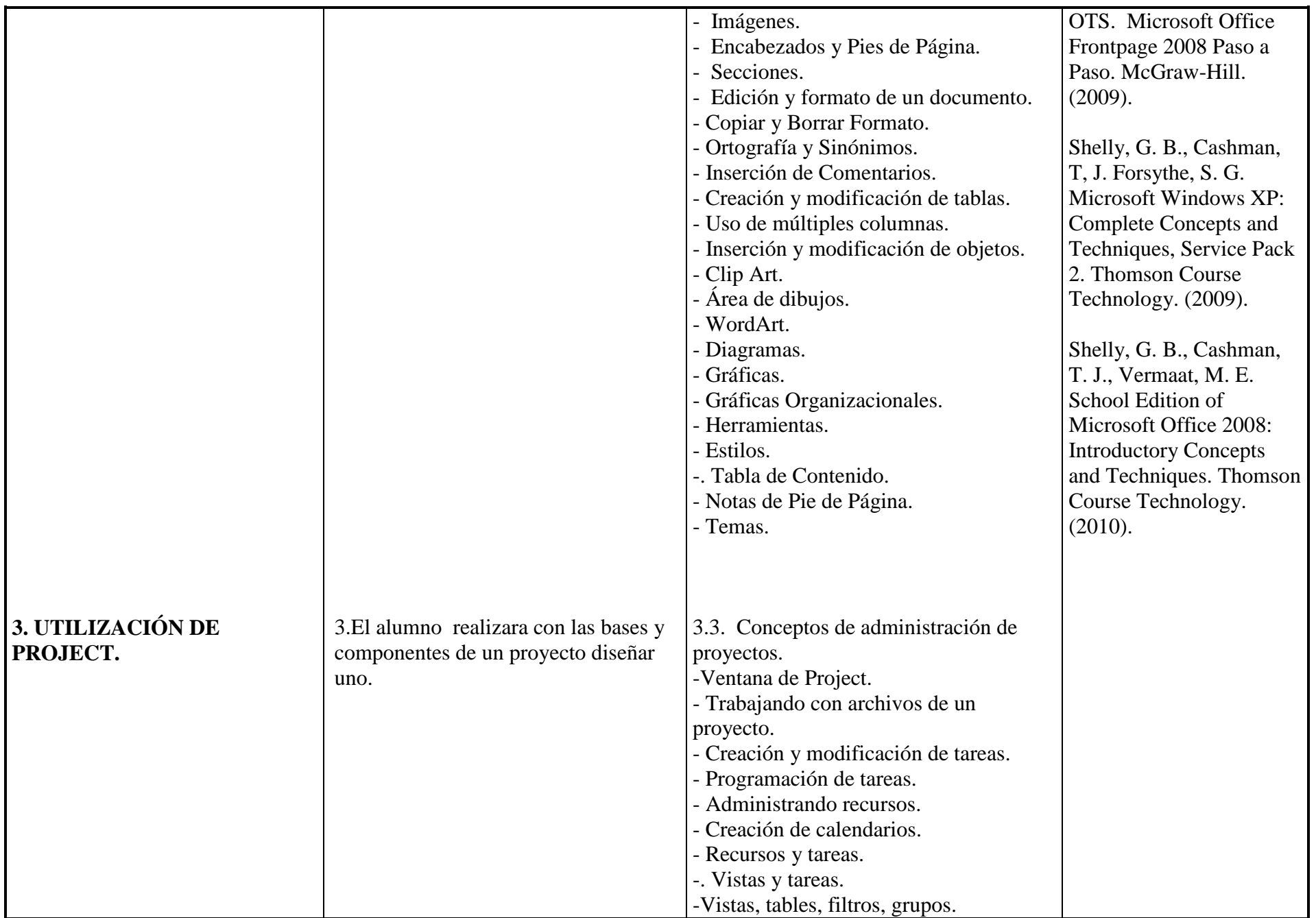

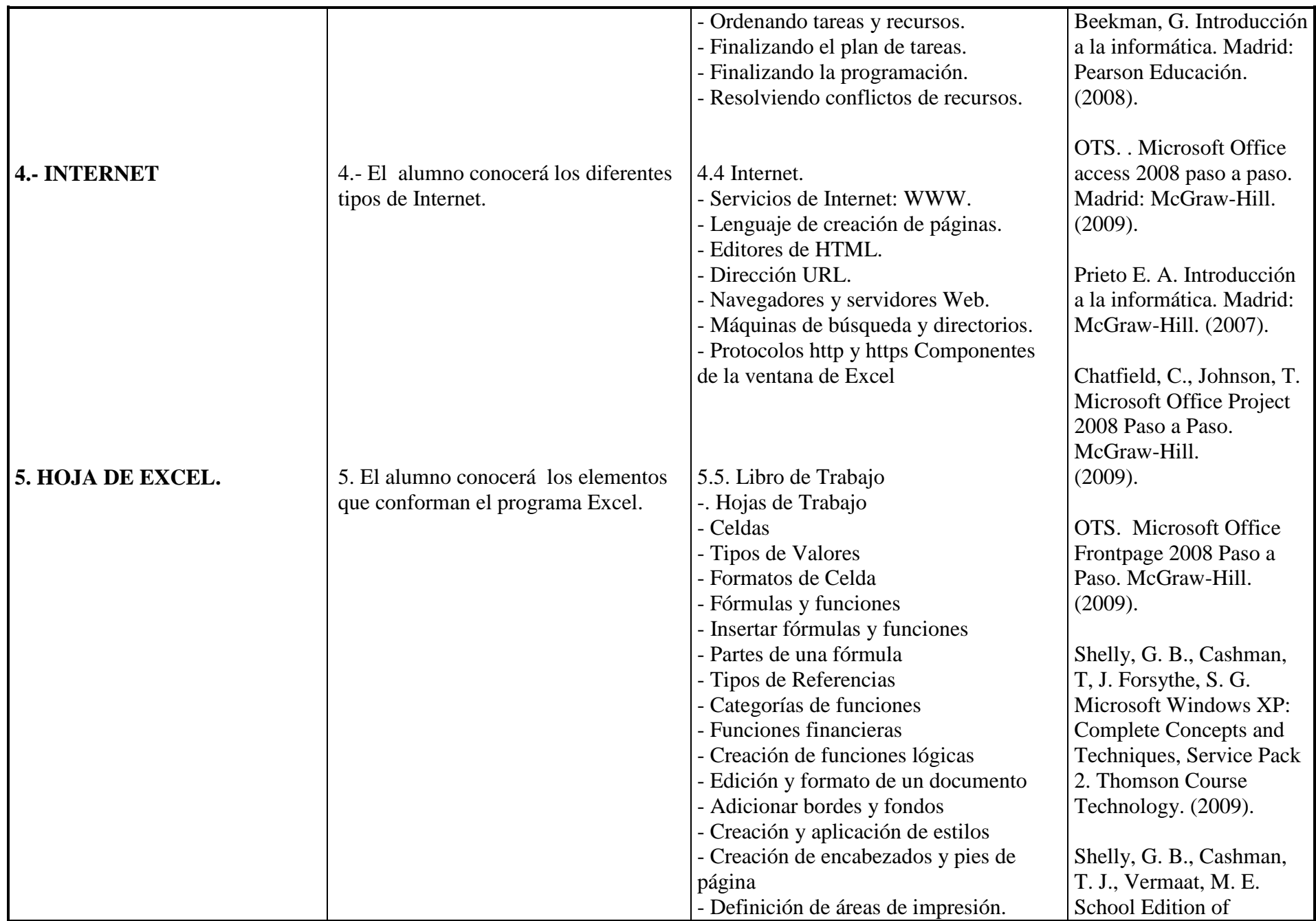

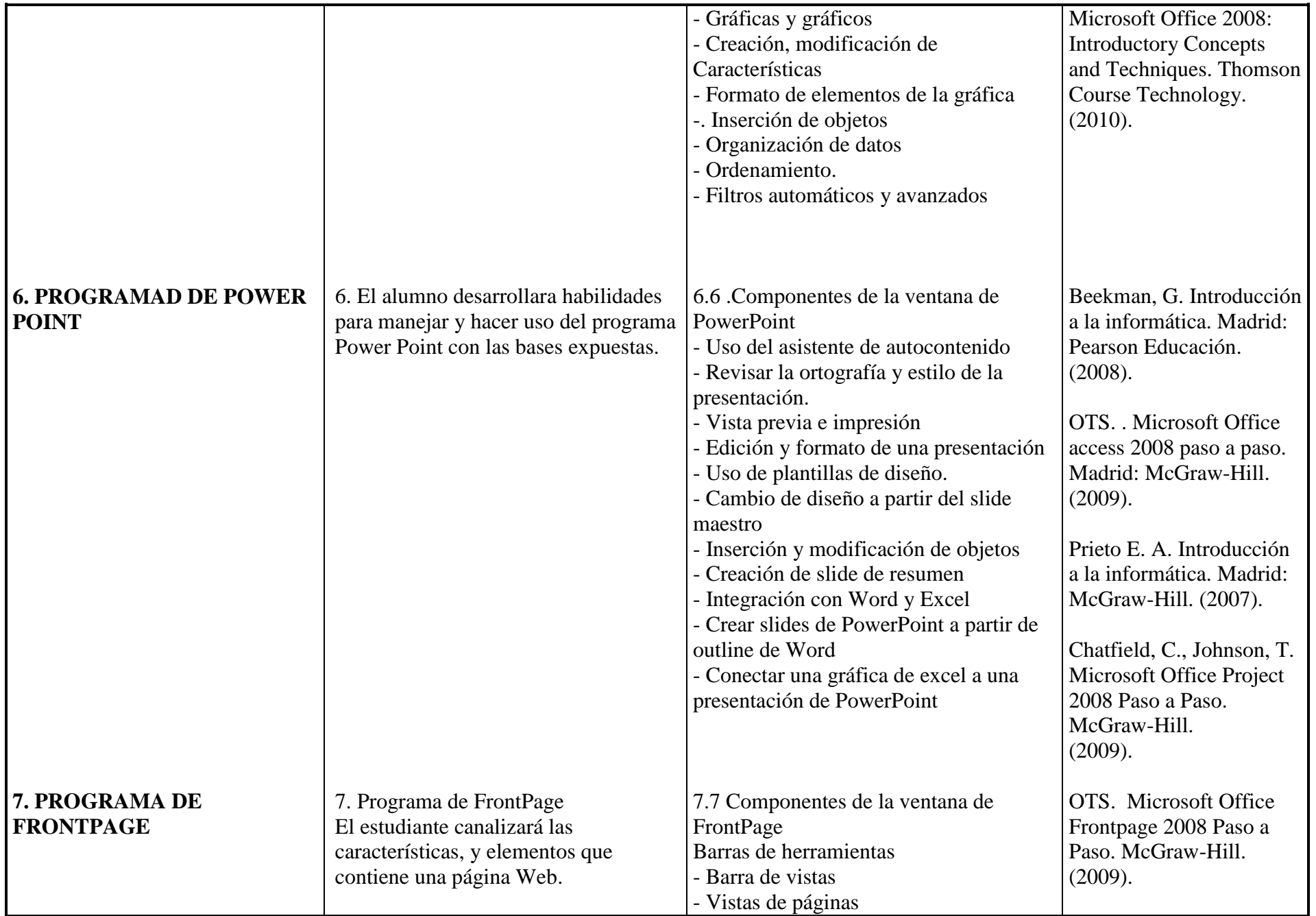

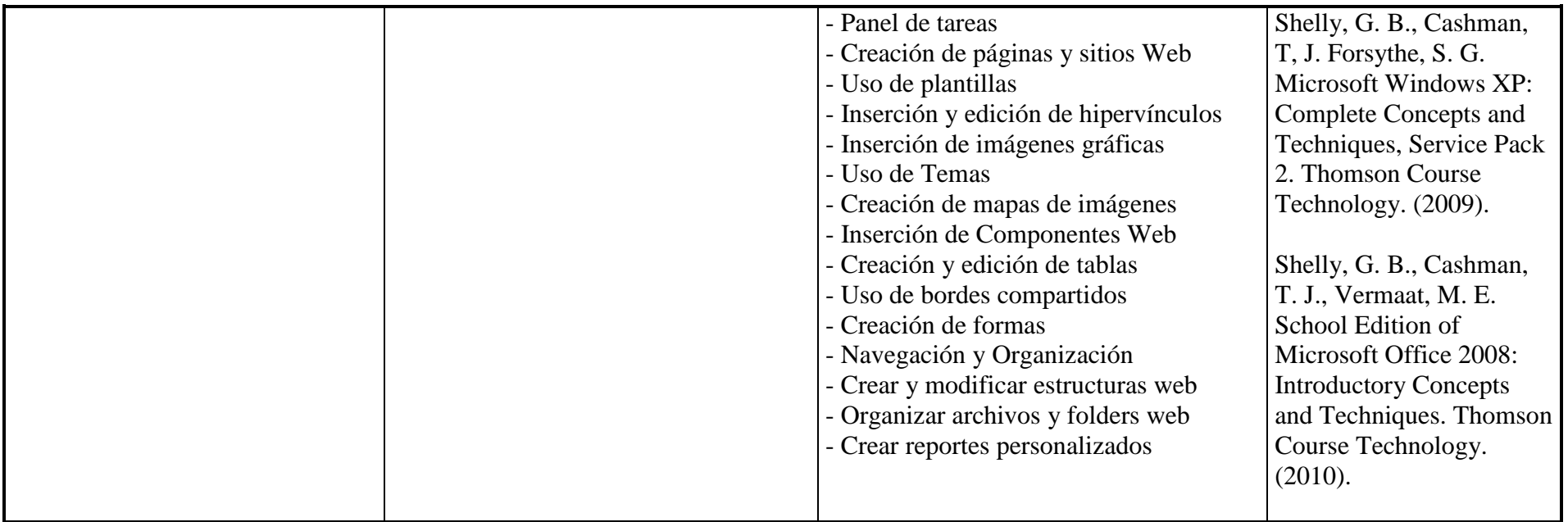

## **ACTIVIDADES DE APRENDIZAJE:-**

- Exposición por parte del profesor
- Elaborar documentos con Word, Excel, power point. Etc..
- Trabajo individual o grupal por parte de los estudiantes.
- Análisis de casos
- Construcción de mapas conceptuales que reafirmen la importancia de los elementos teóricos básicos.
- Exposición de los temas a través de ejercicios teóricos y de aplicación seleccionados como base de aprendizaje
- Solución dirigida de ejercicios teóricos y de aplicación.
- Solución de ejercicios en forma individual y en equipo
- Solución a ejercicios asignados de tarea.
- Investigación de conceptos básicos y aplicaciones.
- Resolución de ejercicios teóricos y de aplicación a distintas áreas, en forma individual y grupal
- Aula.
- Trabajo realizado en el aula.
- Examen.
- Presentaciones en computadora
- Pintarrón.

## **RECURSOS DIDÁCTICOS:**

Pintarron, infocus, Laboratorios, Salas, CD, C.D Roms, DVDs, Lap Top, Cañón

## **EVALUACIÓN:**

Evaluar el aprendizaje del alumno considerando fundamentalmente tres momentos:

• La evaluación diagnóstica.

• La evaluación formativa.

• La evaluación sumativa.

 El proceso de evaluación, al ser un proceso continuo, da cabida a una gama de formas para valorar la construcción del conocimiento, ajustándose a las características y necesidades de los contenidos de las unidades de aprendizaje y a las condiciones de los alumnos, de tal manera que se pueden considerar los siguientes puntos:

**EVALUACIÓN:** Tres evaluaciones (Parcial al finalizar el mes) que equivalen al 25%, cada una, de la evaluaciones; Exámenes Rápidos que equivalen al 10% de la evaluación final y los Trabajos Individual y en Equipo que equivalen al 15% de la evaluación final cada uno.